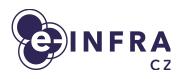

# Gen 2 OpenStack cloud architecture

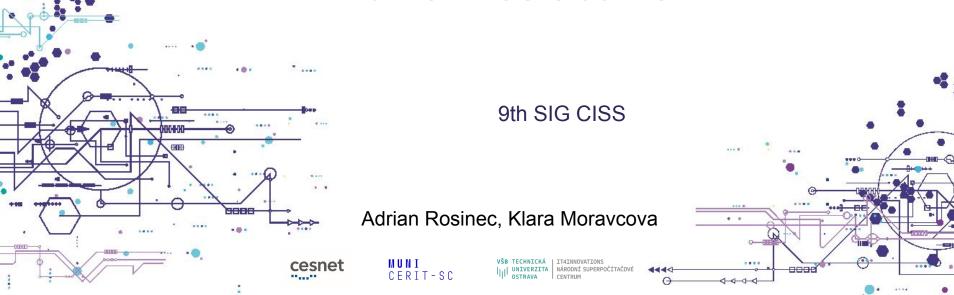

#### **Agenda**

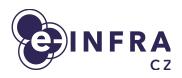

- What and why Gen 2 (G2) OpenStack?
- G2 Cloud orchestration
- G2 architecture overview
- G1 to G2 OpenStack migration plans

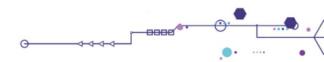

#### Compute services at e-INFRA CZ

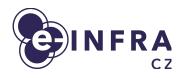

- Batch compute based on PBS (known as Metacentrum)
- OpenStack laaS cloud
- SensitiveCloud PaaS based on K8S
- Managed Kubernetes PaaS based on K8S
- Karolina supercomputer

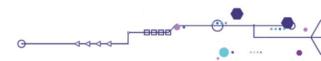

#### Cloud services as tool to support research

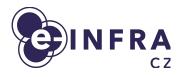

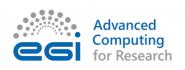

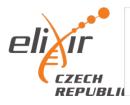

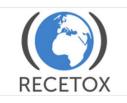

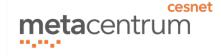

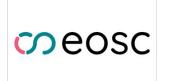

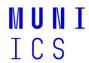

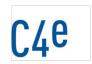

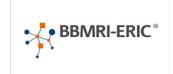

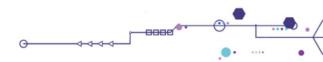

#### **Motivation for G2 architecture?**

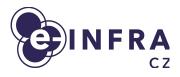

- End of life of GEN1 installation from 2016
- Reach much lower operation cost, target is 20%, currently around 70%
- Enable frequent OpenStack updates
- Enable Cloud as a service (to support specialized cloud deployments)
- Improve cloud resiliency
- Tune current OpenStack cloud decisions
  - assignment public networks to projects
  - quota assignments, projects governance
  - improve flavor naming and unify functionality from UI and commandline
  - Improve various parameters of cloud (MTUs, storages, GUI, ...)

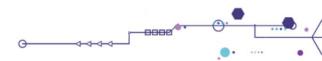

#### Who will use it

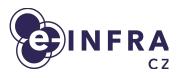

- e-INFRA CZ is research e-infrastructure
  - 200 research/experiment oriented projects
  - 600 users projects in "free tier" (treated as playground)
  - 40+ international projects (through EGI and ELIXIR)
- Main focus on being HPC cloud
  - large flavors, GPUs, fast storage and networking
- Small portion of resources/support dedicated to standard operation but not HA
  - Small VMs, databases, no advanced features like LBaaS, ...

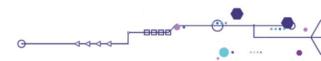

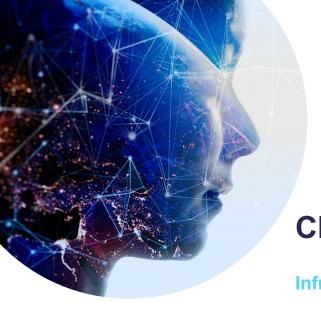

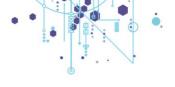

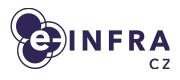

#### **Cloud orchestration**

Infrastructure technologies

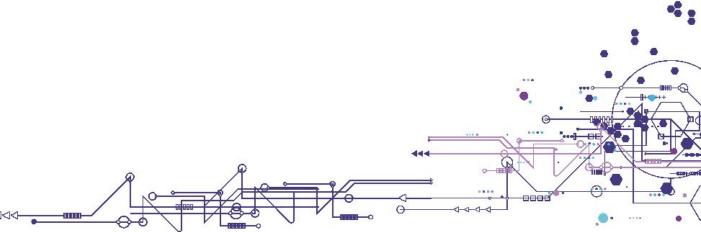

## G1/G2 OpenStack infrastructure technologies

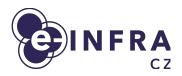

- G1 Problems:
  - Upstream kolla-ansible split into two parts one in Puppet and the other in Ansible, expensive to track community
  - OpenStack entity life-cycle enforcement extra code in Ansible
- **G2** Challenges:
  - Stay compatible and in touch with the upstream repositories
  - Manage multiple clouds sustainable GitOps way

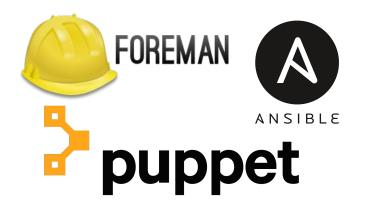

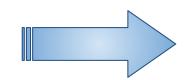

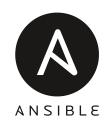

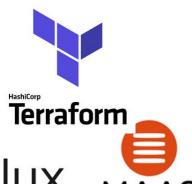

#### G2 OpenStack deployment overview

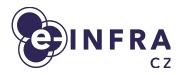

- Infrastructure is declaratively described in git repository which contains set of component releases and configurations
  - Differentiation on helm chart values
- Repository is continuously watched by Flux CD and deployed (server-side) to Kubernetes
  - application life-cycle is guaranteed

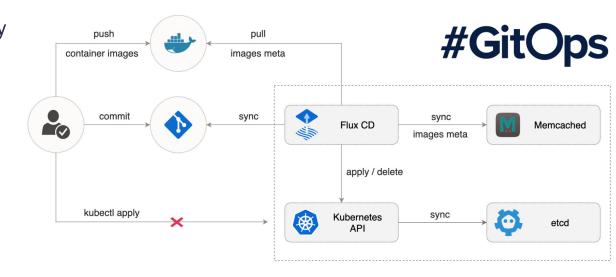

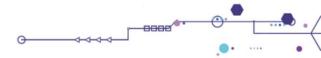

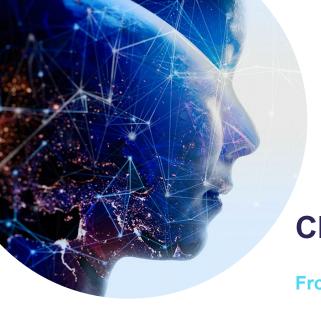

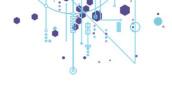

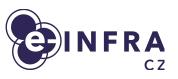

#### **Cloud Architecture**

From HW to OpenStack services

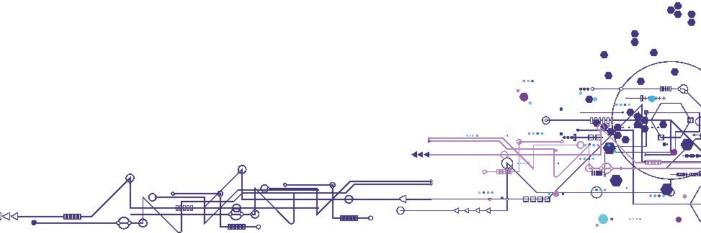

#### G2 OpenStack architecture overview I

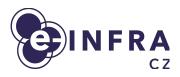

- G2 Cloud comes with HA control plane, ceph nodes and compute nodes
  - Ceph nodes provide internal ceph network storage (k8s PV, ...)
  - HA Control plane runs both kubernetes and openstack components
  - Compute nodes run openstack compute containers on K8S worker
- All OpenStack components are built as container images and HELM charts

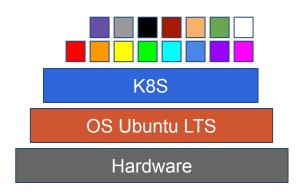

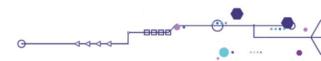

#### G2 OpenStack architecture overview II

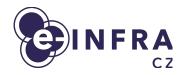

G2 Cloud "compact" architecture scheme

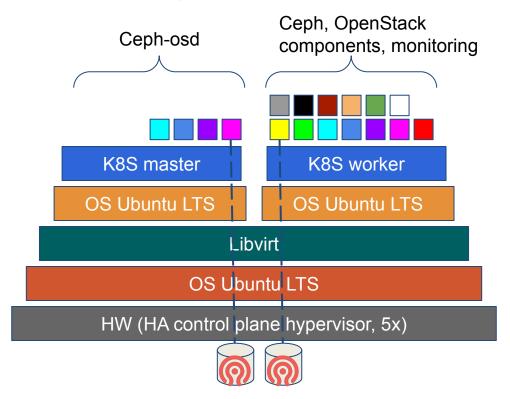

OpenStack compute, monitoring, log shipping, ...

K8S worker

OS Ubuntu LTS

HW (a compute hypervisor)

### **G2 OStack Operating System**

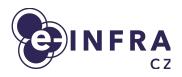

- Ubuntu LTS 22.04 as primary operating system
  - Long release support
  - Better tested in Ostack / Kubernetes communities

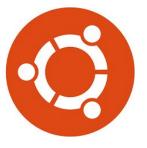

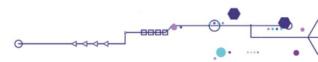

## **G2 OStack - Bottom HW**, provisioning, initialization I

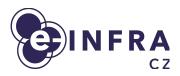

- MAAS Debian/Ubuntu initial provisioning
  - Initial network configuration
  - Deployment customization using cloud-init
  - Why Canonical MASS?
    - More standard approach than custom scripts

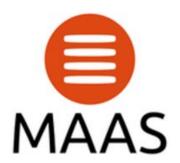

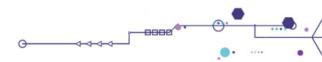

## G2 OStack - Bottom HW, provisioning, initialization II

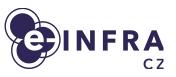

- Infra-config Ansible based Debian/Ubuntu provisioning before kubernetes
  - Internal lightweight in-house ansible IaC repository
  - Cleanup after MAAS deployment
  - Basic operating system configuration
  - Ssh keys, networking, packages ...
  - Preparation for libvirt VMs, kubespray
  - Storage of node configuration
  - Puppet replacement
  - Firewall rules, VM automated provisioning, etc.

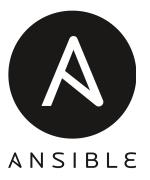

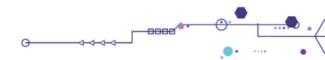

#### G2 OStack - Kubernetes + HELM + Flux CD

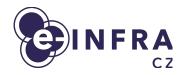

- We use kubespray (Ansible) to deploy vanilla kubernetes on cloud Ubuntu LTS nodes
  - We stick to kubernetes 1.24.x release
- We currently use kube-vip addon for kubernetes API & inbound traffic HA
- Kubernetes use internal ceph storage as network persistent storage
- Deployment OpenStack and applications is done via:
  - HELM
    - Application packager
  - Flux CD v2
    - Continuous Delivery from gitops git repository

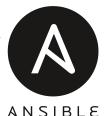

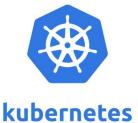

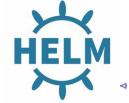

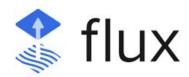

#### **G2 OStack - Why Kubernetes under OpenStack?**

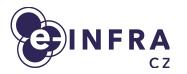

- OpenStack components are in containers already today (OpenStack-Kolla)
- K8S provides additional resiliency.
- K8S manages container applications state-of-the-art way:
  - K8S container resources
  - K8S container probes

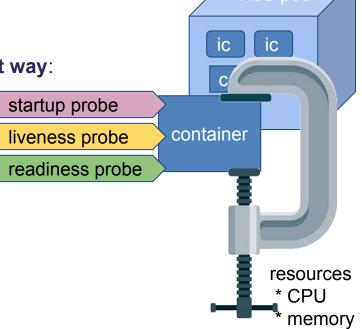

#### **G2 OStack - Storage improvements**

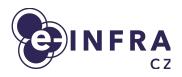

- Internal ceph for platform itself (Glance pool?)
- External "fast" ceph SSD NVMe pool
- External "slow" ceph, performance will be improved by ceph extension + ceph version upgrade (Nautilus -> Octopus)
- Planned: 100Gbps networking & Flash SSD pool

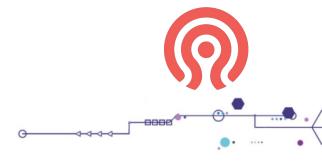

#### **G1** to **G2** migration plans

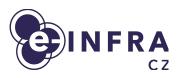

- Migration G1 -> G2
  - Migration guide will be published, will consist of steps coordinated with HW movement from G1 -> G2
  - Cloud team will be assisting with the migration

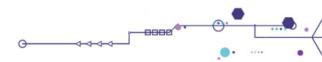

#### **Takeaways**

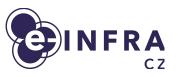

- G2 OpenStack cloud uses fresh technologies, shift towards Ubuntu LTS
- G2 OpenStack cloud architecture is build on top of Kubernetes
- We maximize using open-source project (95%) and create minimum code ourselves (5%)
  - We plan to maintain OpenStack much closer to the open-source upstream than before
- We learn from difficulties / misconfigurations we ended up with G1 OpenStack cloud

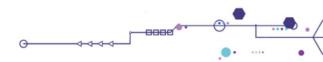

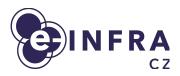

## Thank you for your attention! Questions?

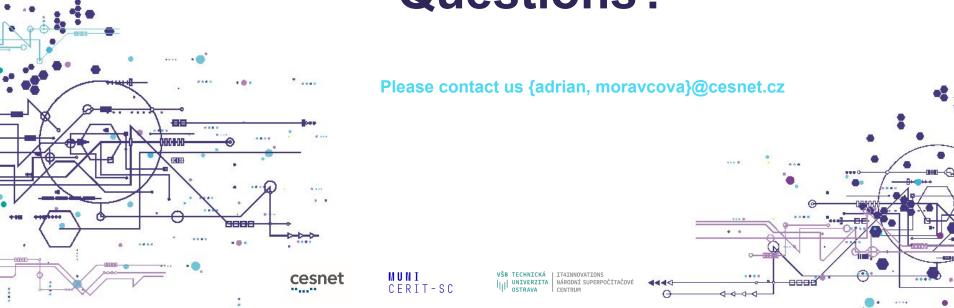